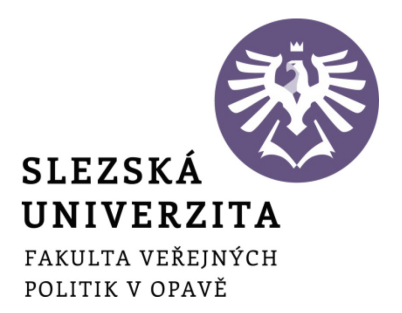

Četnosti

**doc. Ing. Petr Seďa, Ph.D.**

Úvod

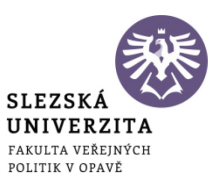

## Co se dnes dozvíte?

- Jednostupňové třídění, rozdělení četností,
- Tabulky a grafy rozdělení četností,
- Třídění metrických znaků, intervalové rozdělení četností.

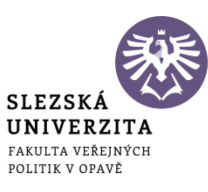

# Jednostupňové třídění:

#### **tabulka rozdělení četností**

- řádky tabulky představují jednotlivé třídy (kategorie)
- sloupce tabulky vyjadřují četnosti (počty jednotek)

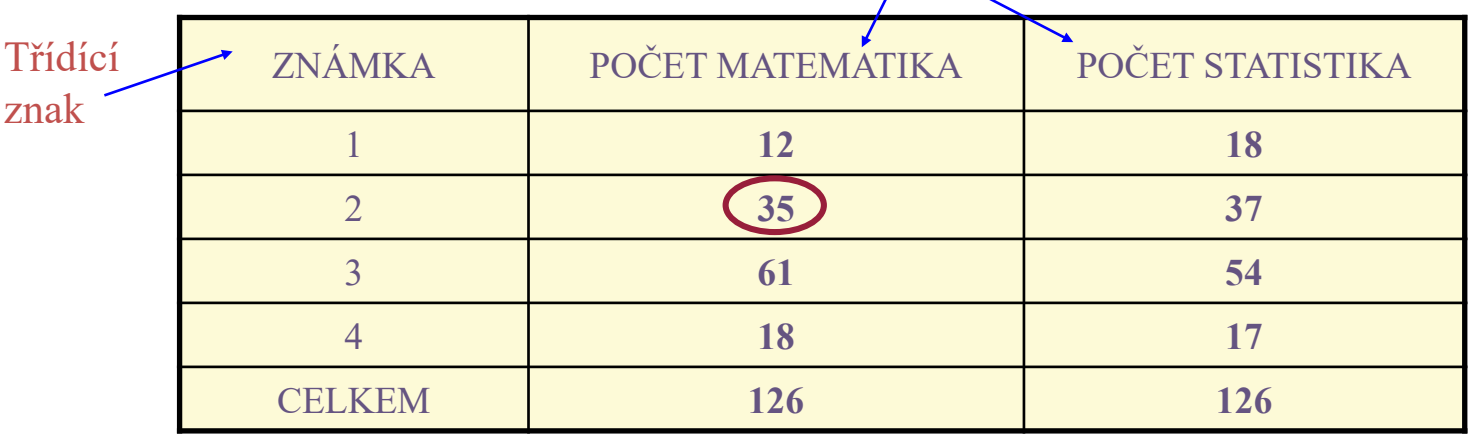

35 studentů dostalo z matematiky dvojku

# Jak správně roztřídit data?

třídy mohou být:

- jednotlivé obměny třídícího znaku
- množiny hodnot třídícího znaku (například intervaly)

Každá hodnota třídícího znaku musí náležet **právě jedné** třídě

Příklad: Všechny muže ve městě rozdělíme na 2 skupiny:

- a) muži, kteří chodí k holiči
- b) muži, kteří se holí sami

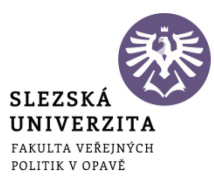

# Absolutní a relativní četnosti:

*četnosti – vyjadřují zastoupení jednotlivých tříd*

četnost

velikost souboru

četnost (absolutní četnost)  $n_i$ počet prvků třídy i

relativní četnost  $p_i$ vyjadřuje část z celku (obvykle v %) 35 studentů dostalo dvojku

28% studentů dostalo dvojku

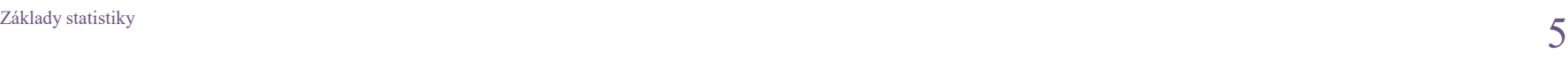

=

*i p*

*i n*

*n*

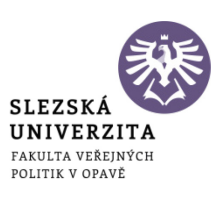

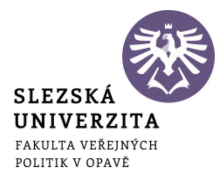

Kumulativní četnosti:

ordinálních a metrických znaků

lze je uspořádat

kumulativní četnost  $kn_i$ 

počet hodnot menších nebo rovných dané třídě

 $n_1 + n_2 + ...$  $k=1$ *i*  $kn_i = n_1 + n_2 + ... + n_i = \sum_{k=1}^{n} n_k$ 

47 studentů dostalo **nejhůř** dvojku

relativní kumulativní četnost  $kp_i$ 

$$
kp_i = \frac{kn_i}{n}
$$

37% studentů dostalo **nejhůř** dvojku

### Obecná tabulka četností:

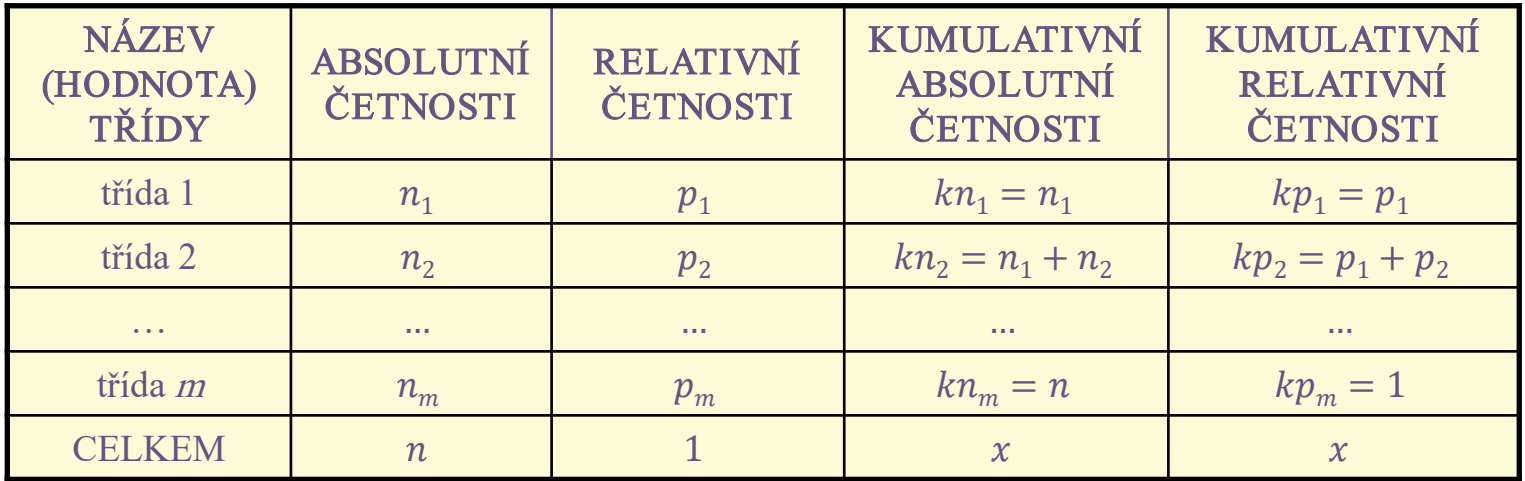

*Platí vztahy:* 

$$
kn_i = kn_{i-1} + n_i \mid kp_i = kp_{i-1} + p_i
$$

pro  $i = 2, 3, ..., m$ 

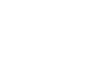

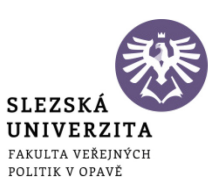

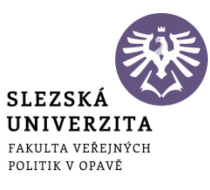

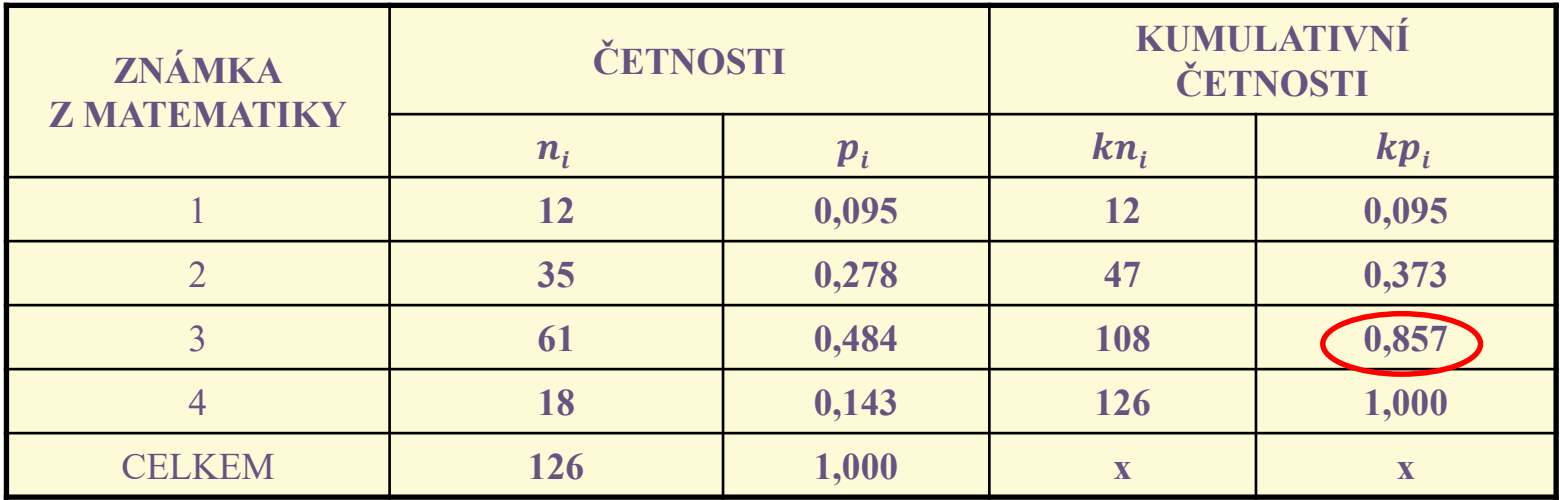

85,7% studentů udělalo zkoušku

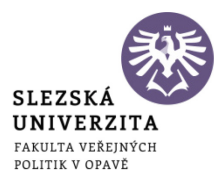

# Histogram rozdělení četnosti:

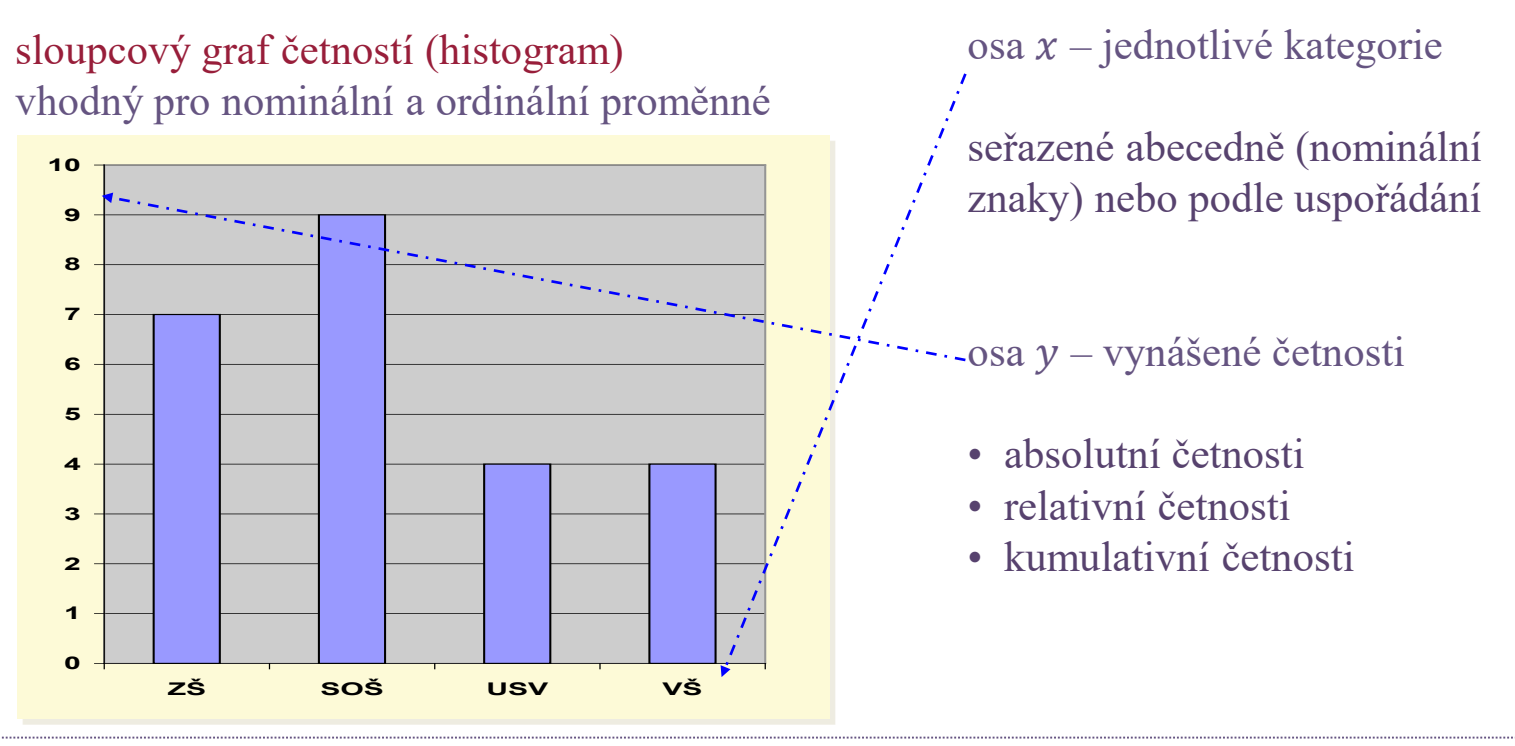

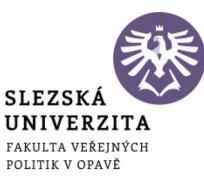

### Histogram četností – příklad:

**Histogram absolutních četností**

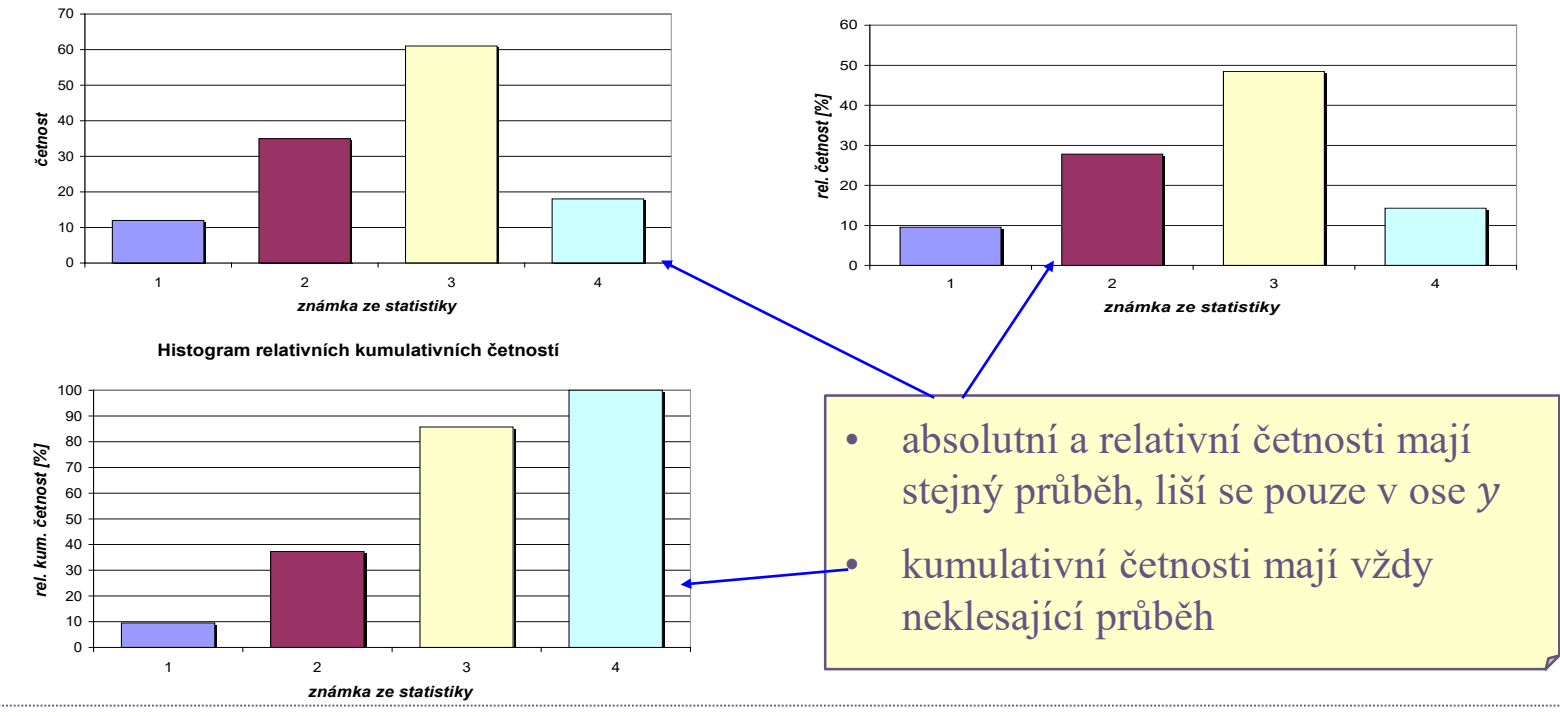

**Histogram relativních četností**

Základy statistiky  $10 \,$ 

Polygon rozdělení četností: spojnicový graf četností (polygon) vhodné pro ordinální a metrické proměnné

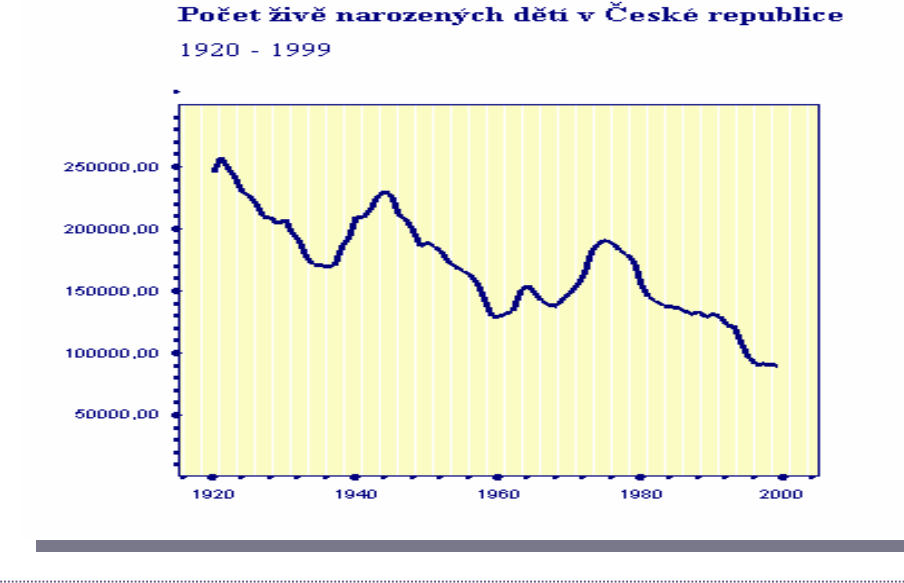

#### zvláštní případ:

graf časové řady

kategoriální proměnná je čas

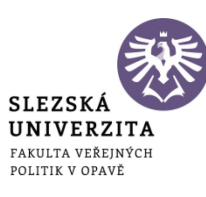

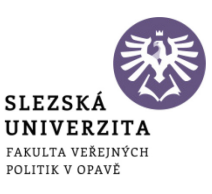

Výsečový graf (pie chart):

výsečový graf četností vhodné zejména pro nominální proměnné s malým počtem obměn

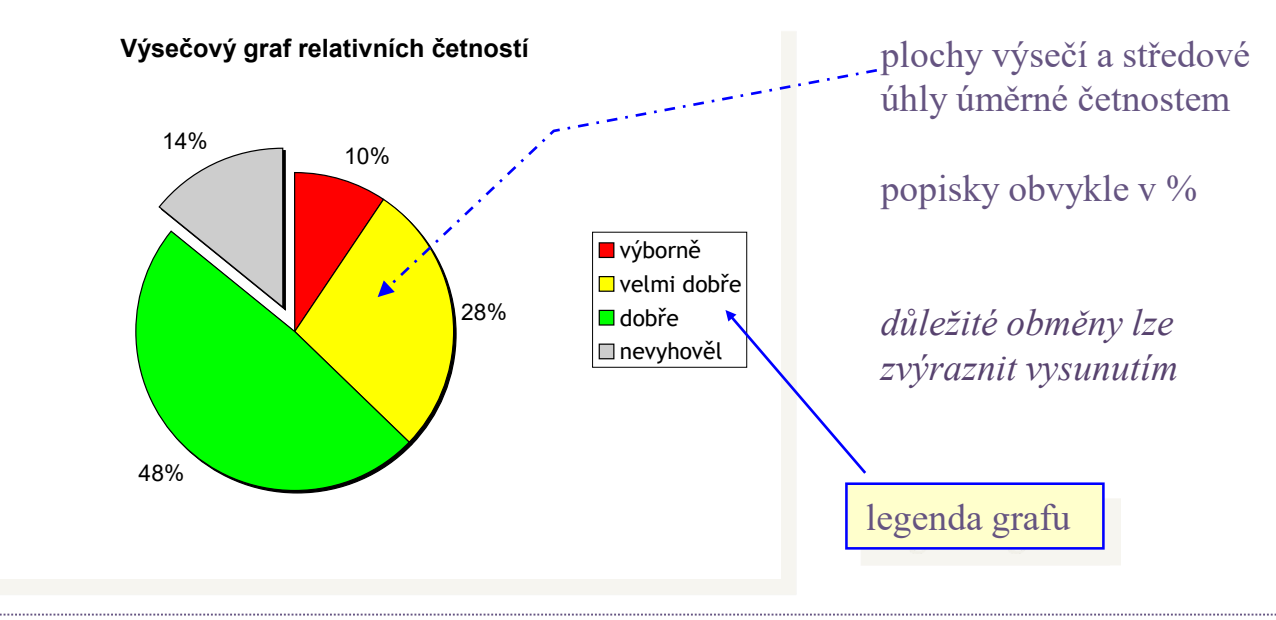

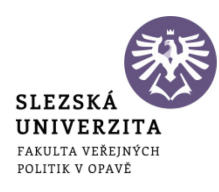

### Intervalové rozdělení četností:

vhodné pro spojité metrické znaky (s velkým počtem obměn) rozdělení oboru hodnot třídícího znaku na jednotlivé intervaly

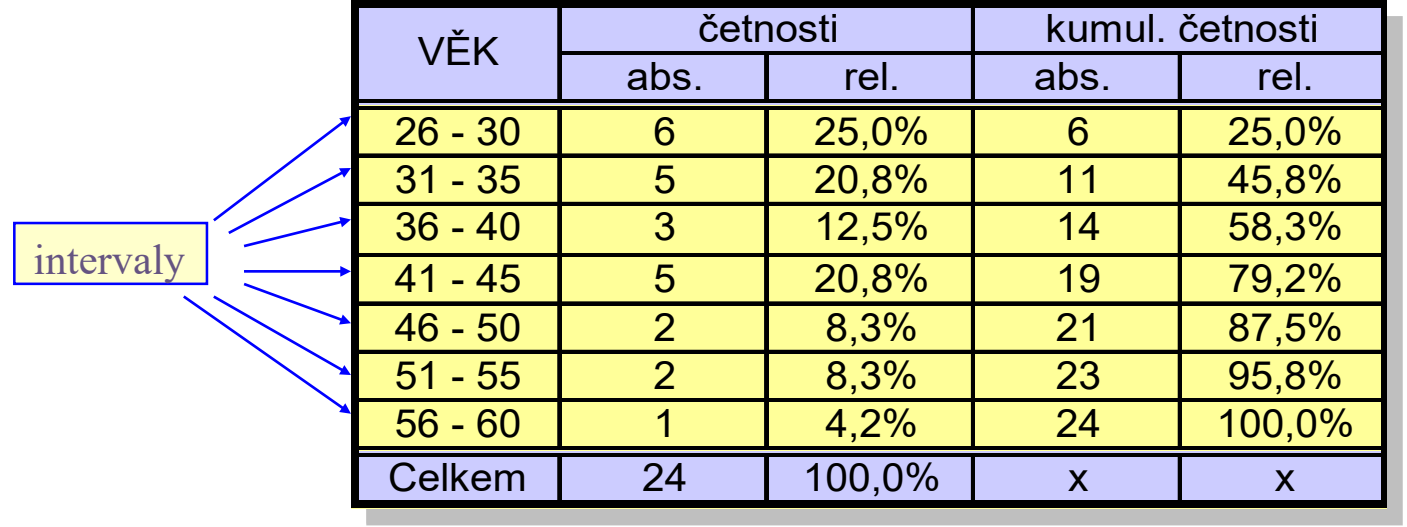

# Jak vytvořit intervaly?

- počet tříd (intervalů) v rozmezí 5 až 20

*malý počet tříd – malá informační hodnota*

*velký počet tříd – nepřehledná tabulka*

- hranice intervalů dobře zapamatovatelná čísla

*dělitelná 5, 10, 20, …*

- intervaly jednoznačně pokrývají celý obor hodnot

*hraniční body intervalů patří pouze jednomu z nich*

- intervaly stejně široké

*srovnatelnost intervalů mezi sebou*

- oba krajní intervaly mají nenulové četnosti

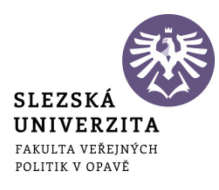

# Jak vytvořit intervaly?

Vždy musí být splněny následující podmínky:

- 1. Všechny hodnoty znaku zařazené do intervalu musí být bez větší chyby zastupitelné středem intervalu  $x_j$ , přičemž  $x_j = \frac{x_j \max_i - x_j \min_i}{2}$ , který reprezentuje všechny hodnoty v jedné třídě se nazývá **třídní znak**. Hranice a středy tříd mají být zaokrouhlená čísla.
- 2. Interval je dostatečně velký z důvodu přehlednosti. Je vhodné zvolit interval stejné délky, tzv. **ekvidistantní**.
- 3. Každý prvek souboru je zařaditelný do právě jedné třídy. Třídy jsou tedy **disjunktní.** Pro splnění této podmínky je nutné přesně vymezit hranice intervalů.

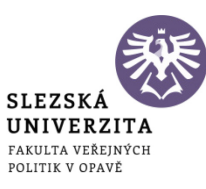

# Odhad počtu tříd:

#### Sturgesovo pravidlo pro odhad počtu tříd  $\boldsymbol{k}$ :

 $k \approx 1 + 3, 3 \cdot \log n$ 

odhad šířky intervalu  $h$ :

$$
h \approx \frac{x_{\text{max}} - x_{\text{min}}}{k}
$$

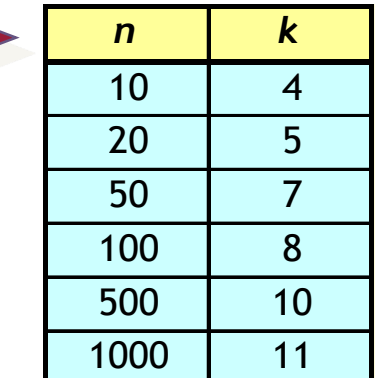

vypočtené hodnoty jsou pouze doporučením skutečné hodnoty  $\rightarrow$  přehlednost tabulky (zaokrouhlené hranice a šířky tříd)

# Postup při vytvoření třídního rozdělení četností:

- 1. Určení variačního intervalu  $\langle x_{min}, x_{max} \rangle$ .
- 2. Volba počtu tříd k.
- 3. Určení šířky třídy h.
- 4. Volba dolní meze první třídy, obvykle:  $x_{min} \frac{h}{2}$ .
- 5. Určení tříd.
- 6. Určení třídních znaků  $x_i$ .
- 7. Určení třídních četností  $n_i$ .

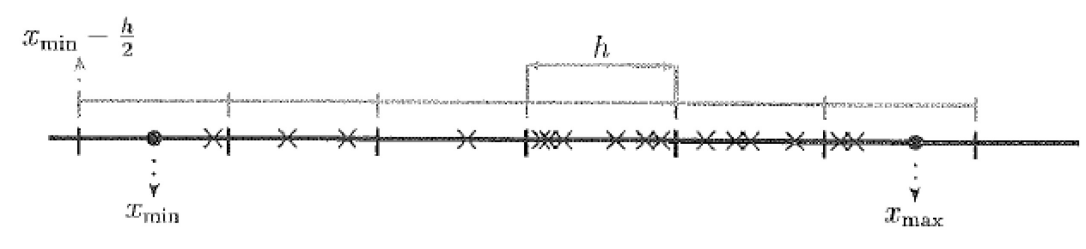

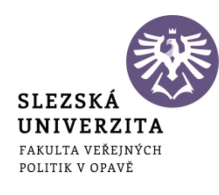

Příklad – intervalové rozdělení:

rozdělení pravidelných měsíčních úspor klientů spořitelny:

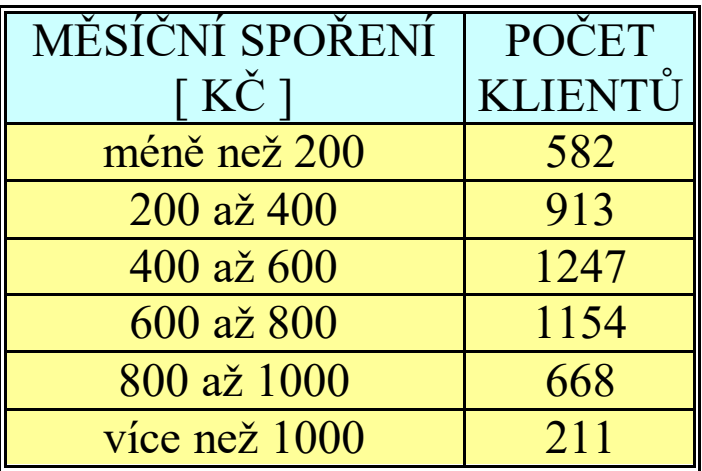

tabulka četností histogram

**Spoření klientů**

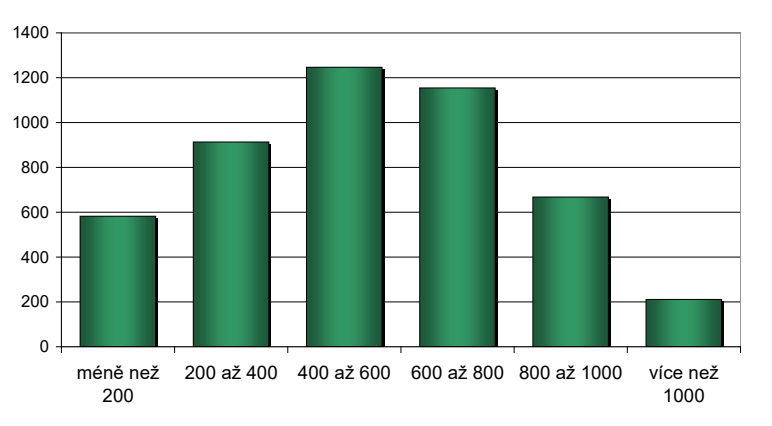

# Příklad 1 – školní potřeby

U 18 studentů byly zjištěny výdaje na školní potřeby v měsíci září 2023. Sestavte **tabulku třídního rozdělení četností**. Zjištěné výdaje v Kč: 1510, 1580, 1600, 1620, 1620, 1700, 1730, 1750, 1810, 1860, 1900, 1930, 1950, 2050, 2100, 2200, 2380, 2460.

Variační interval  $\langle x_{min}, x_{max} \rangle = \langle 1510, 2460 \rangle$ 

Počet tříd dle **Sturgesova pravidla**:  $k \approx 1 + 3.3 \cdot \log n = 1 + 3.3 \cdot \log 18 = 5$ 

Šířka třídy 
$$
h = \frac{950}{5} = 190 \doteq 200
$$

Sestavíme odpovídající tabulku četností. Hodnota třídícího znaku  $x_i$ , je nahrazena hodnotou středu intervalu. Při praktických výpočtech i tyto hodnoty **vhodně zaokrouhlíme.**

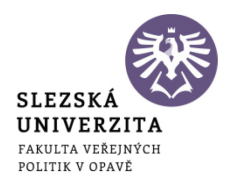

# Příklad 1 – školní potřeby

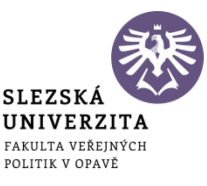

U 18 studentů byly zjištěny výdaje na školní potřeby v měsíci září 2023. Sestavte tabulku třídního rozdělení četností. Zjištěné výdaje v Kč: 1510, 1580, 1600, 1620, 1620, 1700, 1730, 1750, 1810, 1860, 1900, 1930, 1950, 2050, 2100, 2200, 2380, 2460.

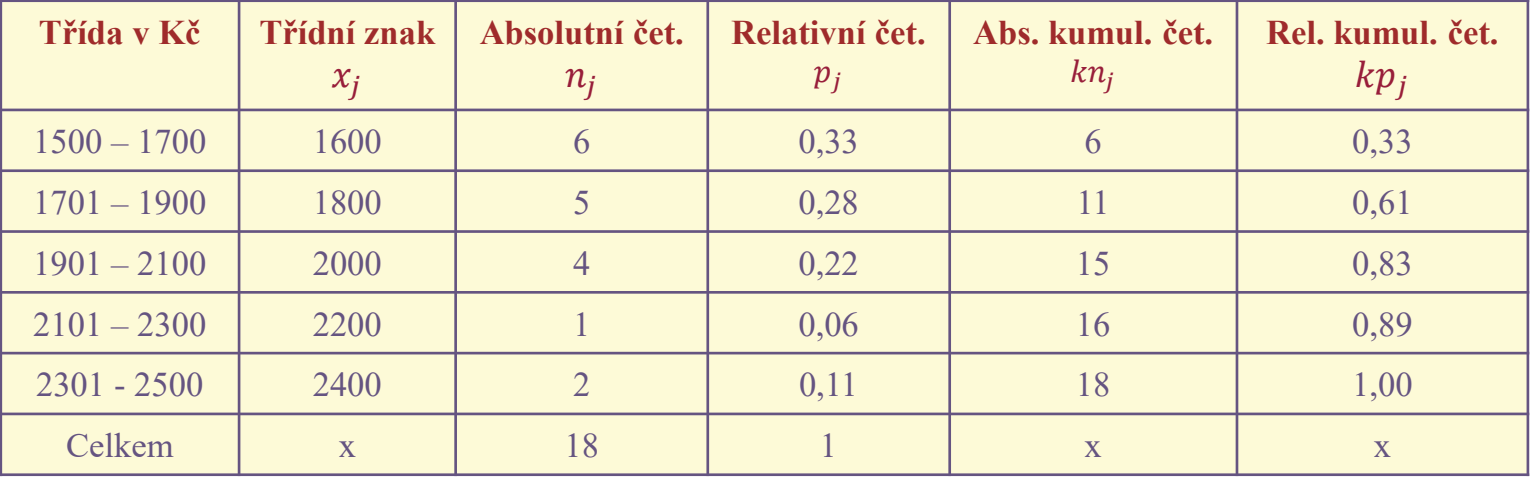

V tomto případě jsme nemohli zvolit dolní mez první třídy rovnu  $x_{min} - \frac{h}{2} =$ 1510 − 100 = 1410, protože bychom pěti třídami o šířce 200 nepokryli interval.

# Příklad 2 – benzínová pumpa

V čase mezi 0:00 hod a 06:00 hod. jistého dne bylo u benzinové čerpací stanice obslouženo 54 vozidel. V čase od 06:00 do 10:00 to bylo 96 vozidel. Mezi časy 10:00 a 15:00 bylo v průměru obslouženo 36 vozidel za hodinu. Další měření bylo prováděno v čase od 15:00 do 20:00, kdy bylo obslouženo celkem 20% ze všech automobilů toho dne. Konečně v čase mezi 20:00 a 24:00 bylo u čerpací stanice obslouženo 50 vozidel.

a) Z údajů, které máte k dispozici, sestavte přehlednou tabulku četností.

b) Doplňte tabulku ji o průměrné počty obsloužených vozidel a vypočtěte průměrný počet vozidel obsloužených za jednu hodinu v každém měřeném úseku a celkem.

c) Určete průměrný počet obsloužených vozidel za hodinu přes den (6:00 – 20:00) a v nočních hodinách.

#### a) Tabulka četností:

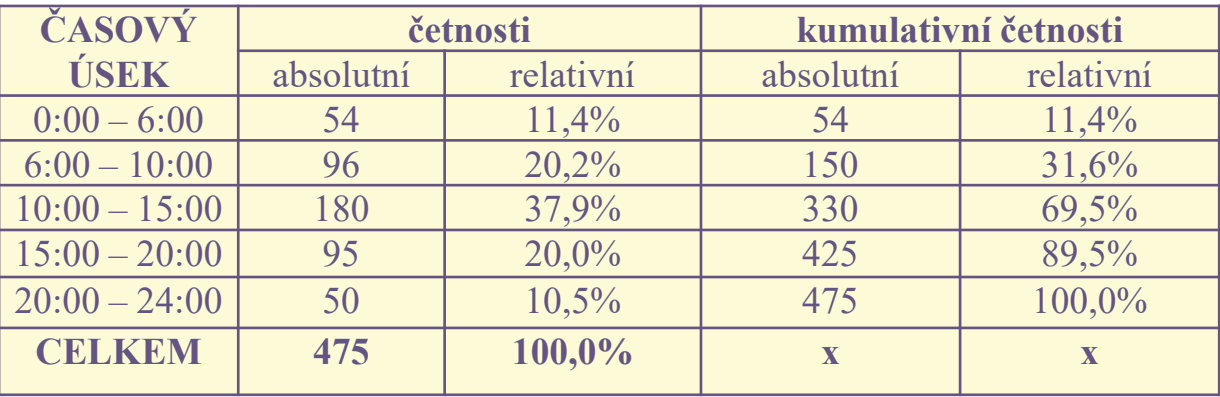

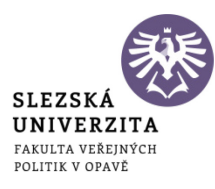

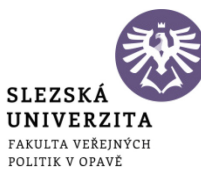

b) Rozšíření tabulky o průměry:

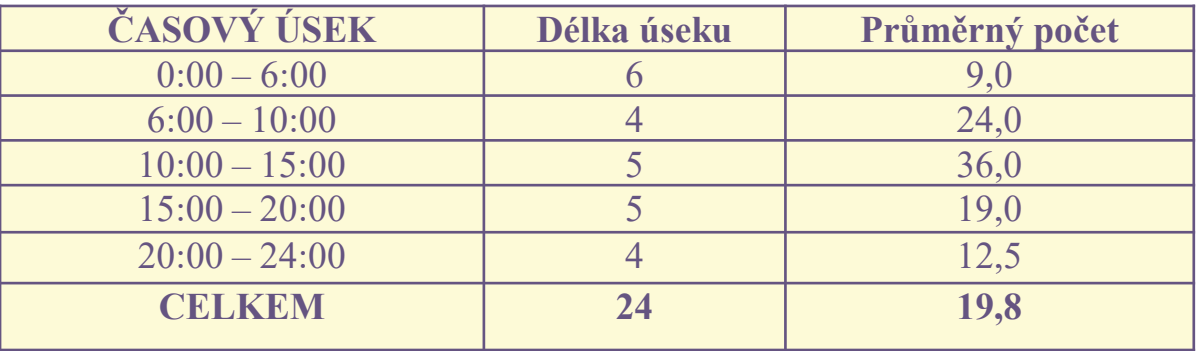

c) Přes den se u benzínové pumpy obslouží v průměru 26,5 vozidel za hodinu, přes noc 10,4 vozidel za hodinu. Počítáme jako vážené aritmetické průměry.

### Literatura

1. Ramík J. a Čemerková Š. *Statistika A.* Opava, Karviná: SLU, 2000. **(kapitola 2).**

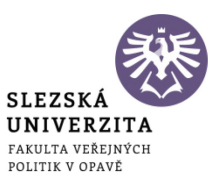

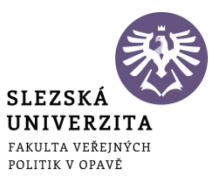

# **Děkuji za pozornost.**